Příloha č.2 – projektová dokumentace a výkaz výměr je z důvodu velikosti rozdělena na více souborů archívu zip.

Pro správné otevření je třeba všechny soubory tvořící přílohu č.2 uložit do jednoho adresáře a následně je možné archiv zip rozbalit (otevřením – kliknutím na soubor Př. 2 PD, výkaz výměr.crc).

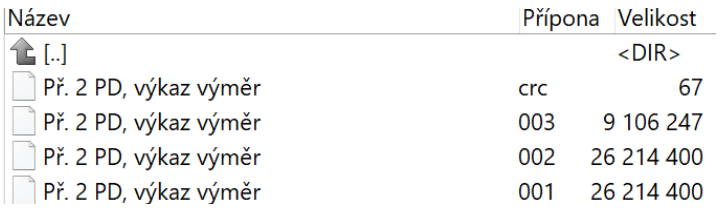